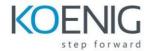

# Installation and Configuration in Microsoft Dynamics 365 Business Central (On-premises)

# **Table of Content**

### **Module 1: Architecture**

- Microsoft Dynamics Architecture
- Client Options
- Installation Options

#### **Module 2: Installation Requirements**

- Server Components
- Client Components
- Additional Components and features

#### **Module 3: Microsoft Dynamics Business central Server**

- Microsoft Dynamics BUSINESS CENTRAL Server
- Best Practice Analyzer
- Wide area network connections
- Help Server

#### **Module 4: Microsoft Dynamics Business central Client**

- Install Dynamics Business central in standalone environment
- Installing the different clients
- Managing Dynamics BUSINESS CENTRAL through clients

#### **Module 5: The Development Environment**

- Tool for development and administration tasks
- Install the Development Environment
- Explain how to manage databases and licenses
- Explain the functionalities of the Object Designer

## **Module 6: Client Personalization**

- Adjust Windows
- ClientDesign principle
- Personalization or Configuration
- Customize the Windows Client user interface
- How to customize pages
- Enable/disable personalization